# **TOWN OF GLOCESTER HISTORIC DISTRICT COMMISSION**

**Wednesday, June 24, 2020 at 7:00 p.m.**

#### **PURSUANT TO R.I. EXECUTIVE ORDERS #20-05, #20-25, #20-34 and #20-46 EXECUTED BY GOVERNOR GINA RAIMONDO ON MARCH 16th, APRIL 15, 2020, MAY 15, 2020 AND JUNE 12, 2020 THIS MEETING WILL BE TELECONFERENCED VIA ZOOM:**

Via Computer: <https://zoom.us/j/96849283520?pwd=RnA1QVUxWmVNZW44L0FWWnZYZDJPUT09>

- Via Telephone: 833 548 0276 US Toll-free 833 548 0282 US Toll-free 877 853 5247 US Toll-free 888 788 0099 US Toll-free
- Meeting ID: 968 4928 3520

Meeting Password: 023333

#### ----------------------------------------------------------------------------------------------------

#### **AGENDA**

- I. Call to Order
- II. Roll Call
- III. Pledge of Allegiance
- IV. Approval of Historic District Commission Minutes May 27, 2020
- V. Old Business

*.* 

- VI. Public Hearings
	- 1. **APPLICATION HDC 20-08** Recommendation of Compatibility for Deborah Kitson, Owner, and Chris Long, Applicant, property located at 1188 Putnam Pike, further described as Assessor's Plat No. 10A, Lot 058. Owner and Applicant wish to install a 30" x 8' wood sign, with sand blasted black lettering. Sign will replace existing sign. The logo will keep in style with sign ordinance specifications.
	- 2. **APPLICATION HDC 20-09** Recommendation of Compatibility for Charles Wilson/Wilson Enterprises, LLC, Owner/Applicant, property located at 1177 Putnam Pike, further described as Assessor's Plat No. 10A, Lot 080. Owner/Applicant wishes to install a 26" x 6' wood composite sign, to be hung on the side of the building facing the river. The word ANTIQUES, will be composite lettering. The sign will meet the requirements of the sign ordinance.
- VII. Adoption of Resolutions
	- 1. **RESOLUTION HDC 20-03 'Emergency'** Recommendation of Compatibility for Saad Souleiman, Owner and Susanne Haubrich, Applicant, property located at 1195 Putnam Pike,

further described as Assessor's Plat No. 10A, Lot 046. Owner and Applicant wish to install a 42" x 90" sign, replacing the existing sign.

- 2. **RESOLUTION HDC 20-04 'Emergency'** Recommendation of Compatibility for Deborah Kitson, Owner and Jamie Del Signore, Applicant, property located at 1184 Putnam Pike, further described as Assessor's Plat No. 10A, Lot 059. Owner and Applicant wish to install an outdoor all-wood 3' x 2' sign, with carved lettering, which will be mounted to an iron frame at the front of the building.
- 3. **RESOLUTION HDC 20-05 'Emergency'** Recommendation of Compatibility for Chepachet Fire District, Owner and Dennis Huestis, Applicant, property located at 1170 Putnam Pike, further described as Assessor's Plat No. 10A, Lot 065. Owner and Applicant wish to build a 22' x 28' addition to the existing fire station garage with same exterior as existing building.
- 4. **RESOLUTION HDC 20-06** Recommendation of Compatibility for Marcelina Silva, Owner/Applicant, property located at 11 Tanyard Lane, further described as Assessor's Plat No. 10A, Lot 079. Owner/Applicant wishes to replace all 15 windows in the home with Renewal by Anderson Fibrex **(NOT VINYL)** wood composite material.
- 5. **RESOLUTION HDC 20-07** Recommendation of Compatibility for Saad Souleiman, Owner and Alyssa Scotto, Applicant, property located at 1195 Putnam Pike, further described as Assessor's Plat No. 10A, Lot 046. Owner and Applicant wish to install a 48" x 24" composite material sign.
- VIII. New Business
	- IX. Other
	- X. Correspondence
	- XI. Adjourn
- If communication assistance (readers/interpreters/captions) or any other accommodation to ensure equal participation is needed, please contact the Glocester Town Clerk's office at 401-568-6206 at least forty-eight (48) hours prior to the meeting.

## **INSTRUCTIONS TO ACCESS THE MEETING**

Join this Zoom meeting electronically by computer, smartphone or tablet using the instructions below. If you do not have a smartphone or other electronic device capable of joining the Zoom meeting room, you may also join by telephone only.

### Testing Computer & Audio Equipment

Attendees are encouraged to test their internet connection and audio capabilities in advance of the meeting. Please use the following link for detailed information from Zoom on how to test your equipment: <https://support.zoom.us/hc/en-us/articles/115002262083>

## Accessing the Zoom Meeting via Computer, Tablet or Smartphone

- 1. Click on this link to join the meeting: <https://zoom.us/j/96849283520?pwd=RnA1QVUxWmVNZW44L0FWWnZYZDJPUT09>
- 2. When prompted you will be asked to join via computer audio, or telephone. Use of computer audio is recommended, however you can also use your telephone for audio.
- 3. When you enter the meeting room, your device will be muted.
- 4. You will be able to see Board members and listen to discussion in the Zoom meeting
- 5. If you would like to speak during the meeting, use the 'raise your hand' feature of the Zoom platform to inform the meeting host. Speakers will be recognized individually by the meeting host. Once recognized, you will unmute your microphone (generally located in the bottom left corner of your screen) and share your comments. When addressing the Board, please begin by stating your name and address for the record. Please conduct yourself in an orderly and respectful fashion. When you are finished speaking please immediately mute yourself.

### Accessing the Meeting by Telephone Only

- 1. If you do not have access to a device capable of accessing the internet-based Zoom meeting, you may use your telephone to join the meeting.
- 2. Dial this phone number to join the meeting: 833 548 0276 US Toll-free or 833 548 0282 US Toll-free or 877 853 5247 US Toll-free or 888 788 0099 US Toll-free
- 3. If prompted to enter a Meeting ID, use your phone to dial the following ID: 968 4928 3520
- 4. If prompted to enter a Meeting Password, use your phone to dial the following password: 023333
- 5. When you join the meeting, your phone will be muted.
- 6. If you would like to speak during the meeting, dial \*9 to use the 'raise your hand' feature of the Zoom platform to inform the meeting host. Speakers will be recognized individually by the meeting host. Once recognized, you will unmute your microphone by dialing \*6 and share your comments. When addressing the Board, please begin by stating your name and address for the record. Please conduct yourself in an orderly and respectful fashion. When you are finished speaking, please immediately mute yourself by dialing \*6.

## Basic Troubleshooting when Speaking

If you have been recognized to speak, but cannot be heard in the Zoom meeting use the following steps to troubleshoot your computer audio, or telephone connection.

- 1. Ensure your microphone or telephone is unmuted. For users joining the meeting in the virtual meeting room you will find your 'mute' control in the lower left hand corner of the Zoom meeting screen. For telephone only users, dial \*6.
- 2. If you still cannot be heard and have joined by computer audio, you may need to switch to a telephone to improve the audio connection. Click on the 'drop-down' menu located beside the 'mute' control on the screen to change your audio connection to telephone. Use the information that pops-up on the Zoom screen to join the meeting using a telephone. You will need to enter the Meeting ID after calling the phone number, and the Password ID.

3. If you are still unable to be heard, you may need to disconnect from the Zoom meeting and rejoin. If you rejoin the meeting and still cannot speak, use the 'chat' function on the Zoom screen to inform the host that you cannot be heard.

# Accessing Documents & Site Plans

To access materials discussed during a meeting, please go to [http://www.glocesterri.org/boards](http://www.glocesterri.org/boards-commissions.htm#historic)[commissions.htm#historic](http://www.glocesterri.org/boards-commissions.htm#historic)

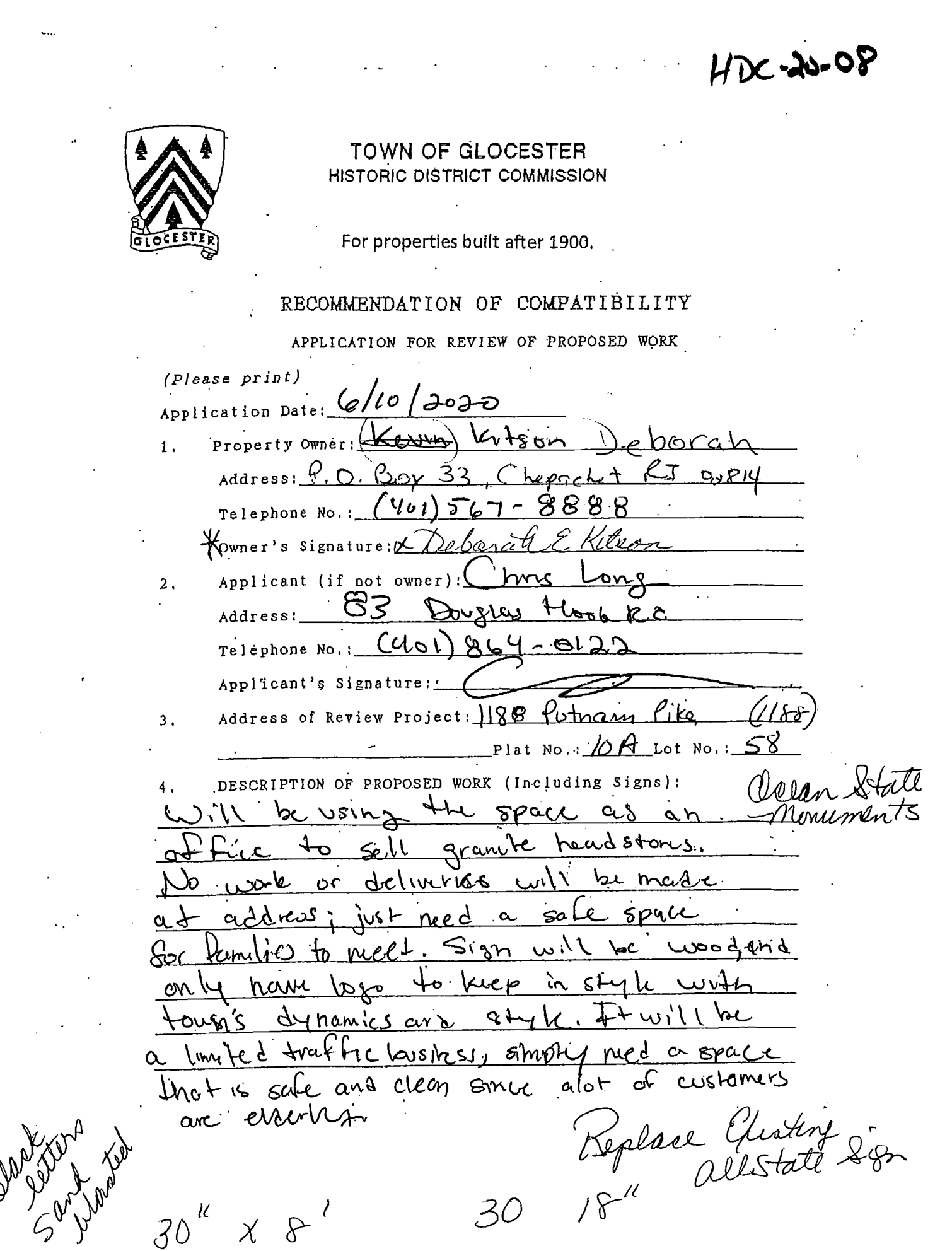

 $HDC - 20 - 08$ 

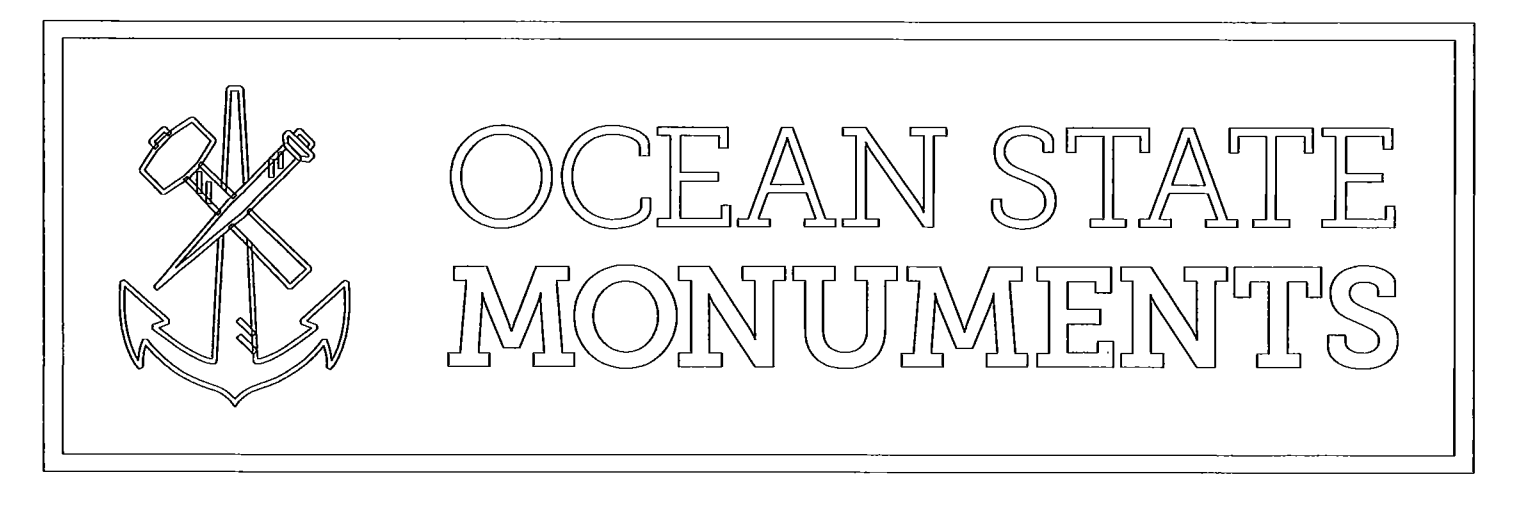

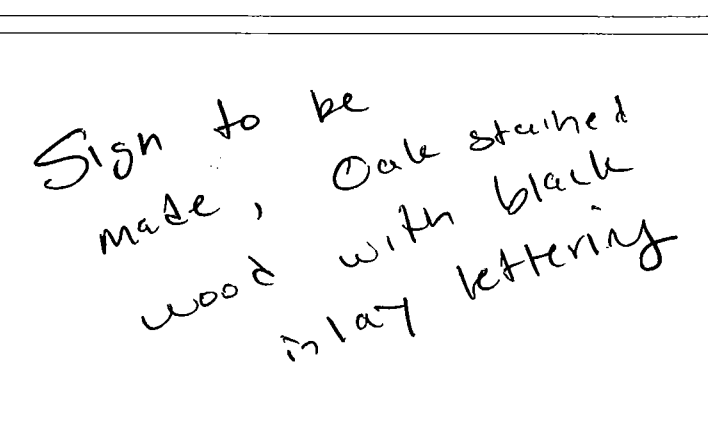

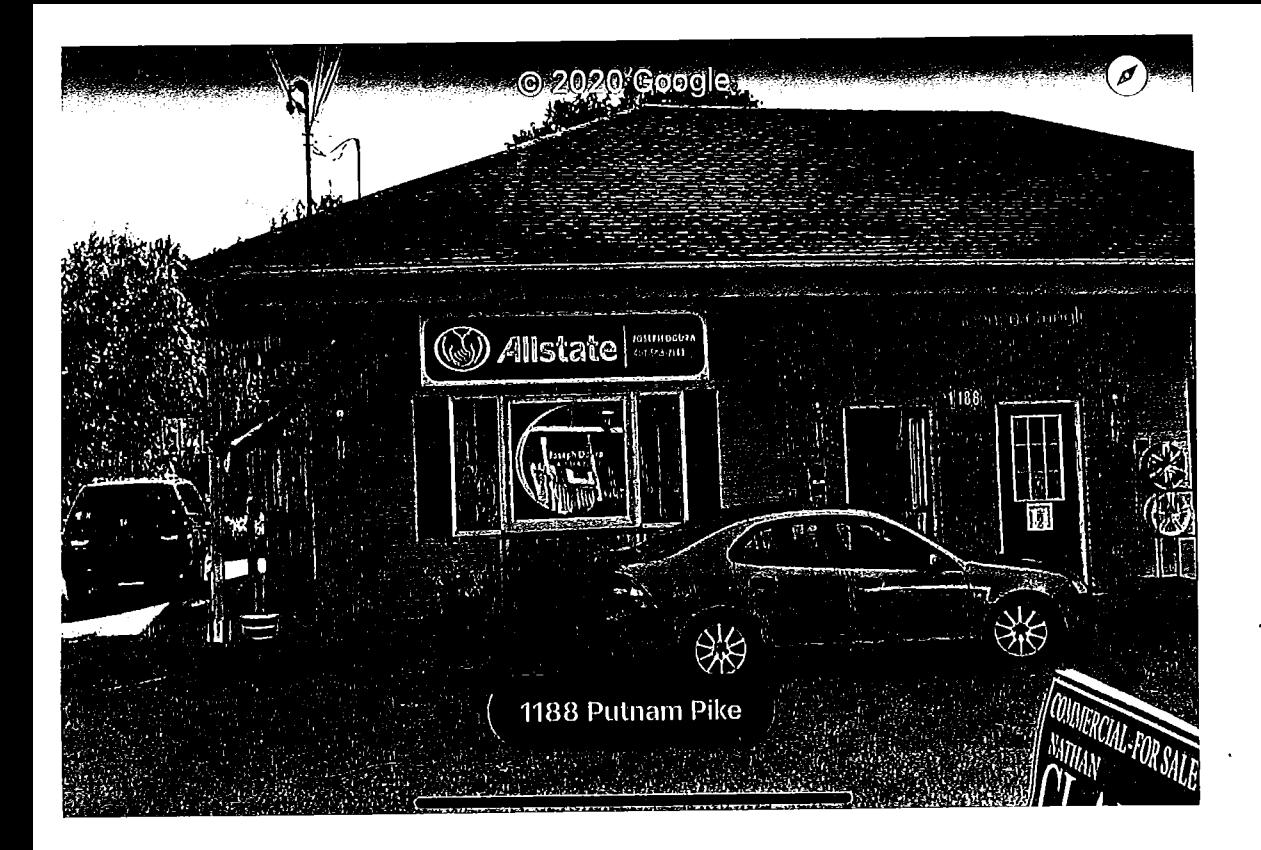

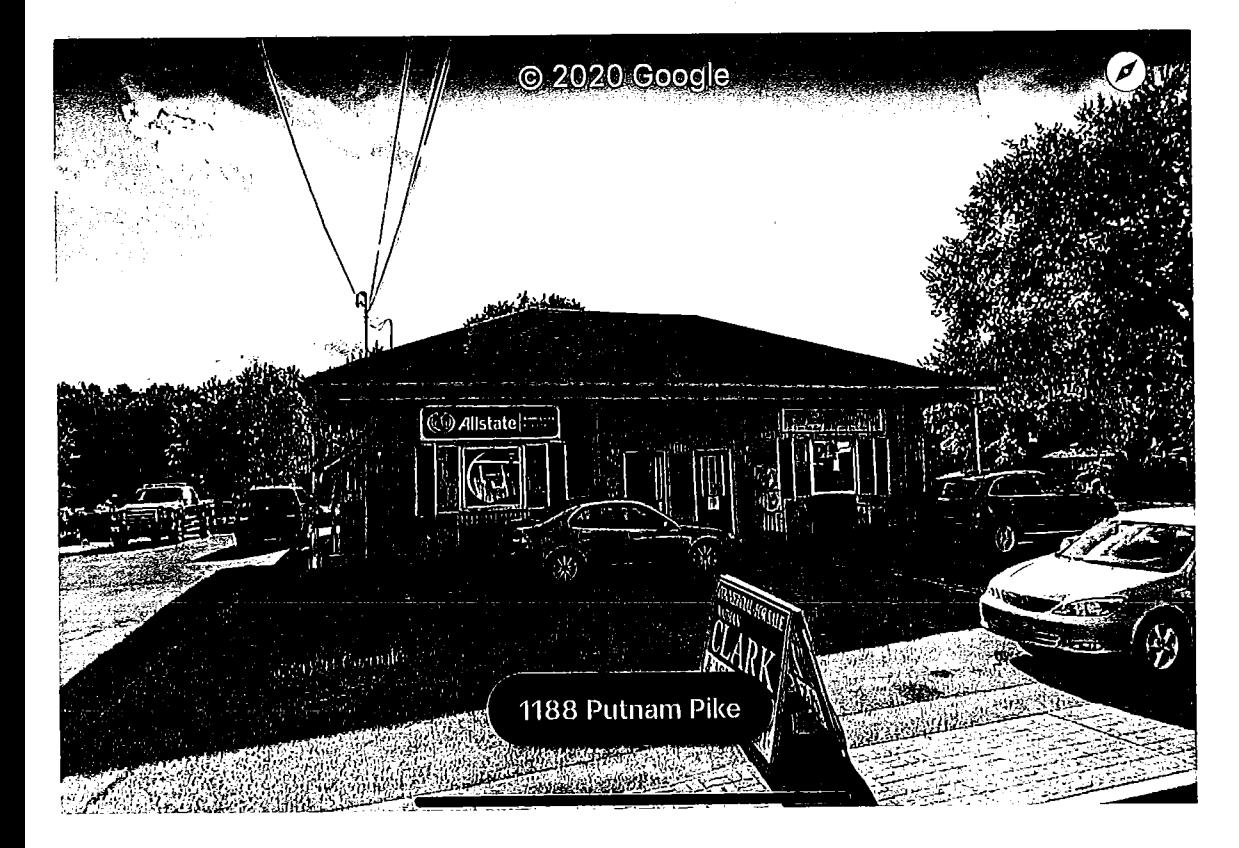

 $H\n\nu$ -20-08

© 2020 Google **Seath** LANIN Find the ever 1185 Putnam Pike

 $HDC-20-08$ 

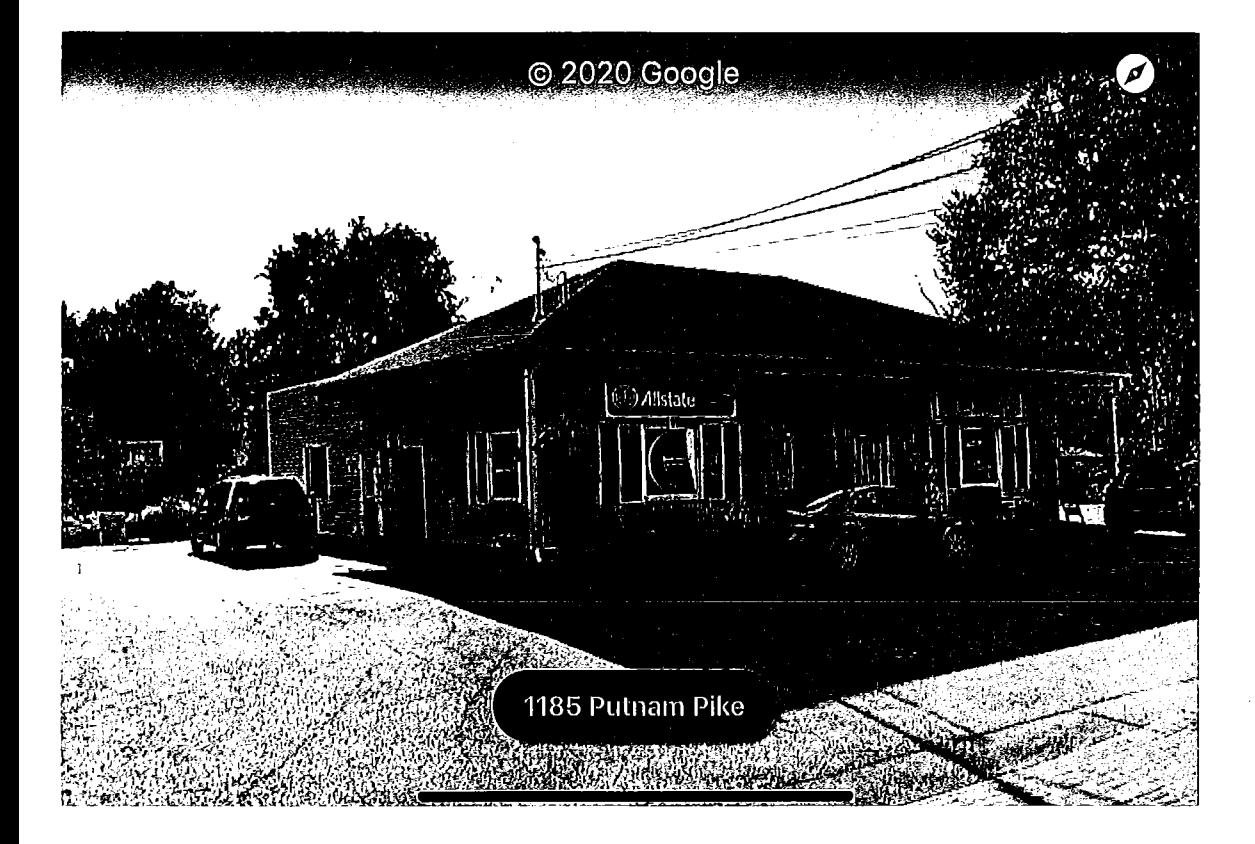

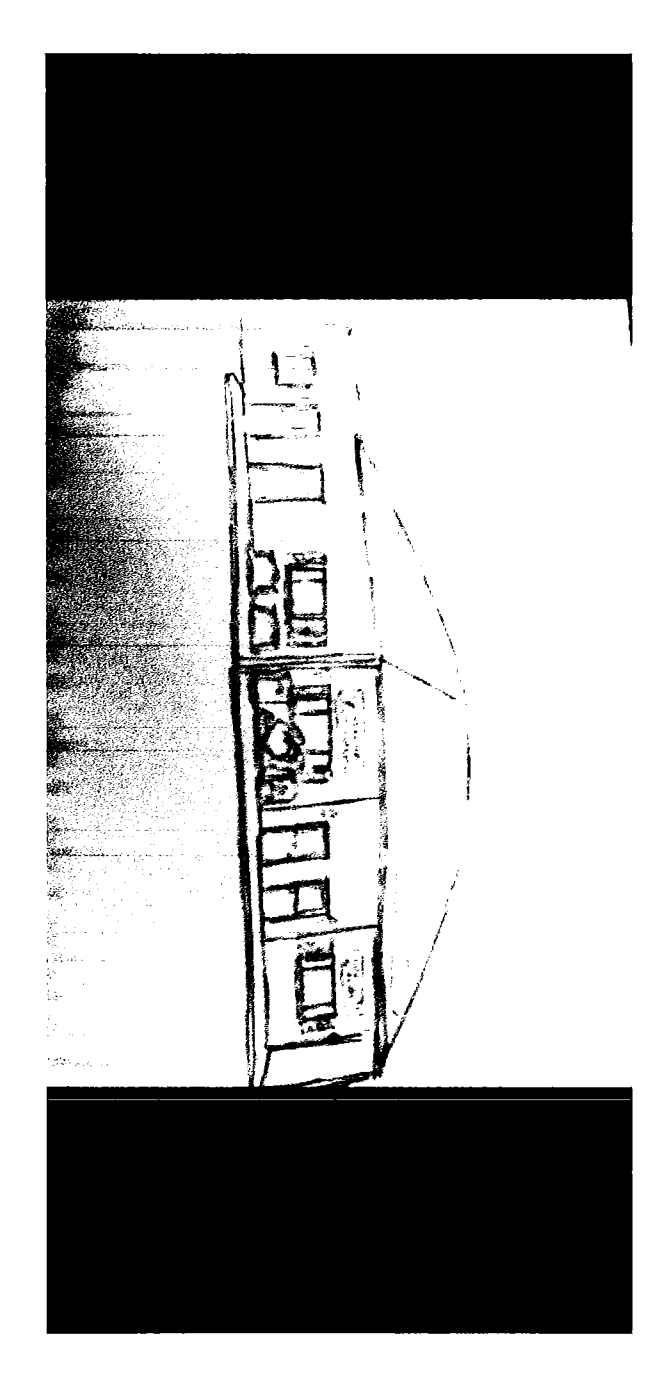

 $HDC - 20.08$ 

 $H_{x\rightarrow 0.08}$ 

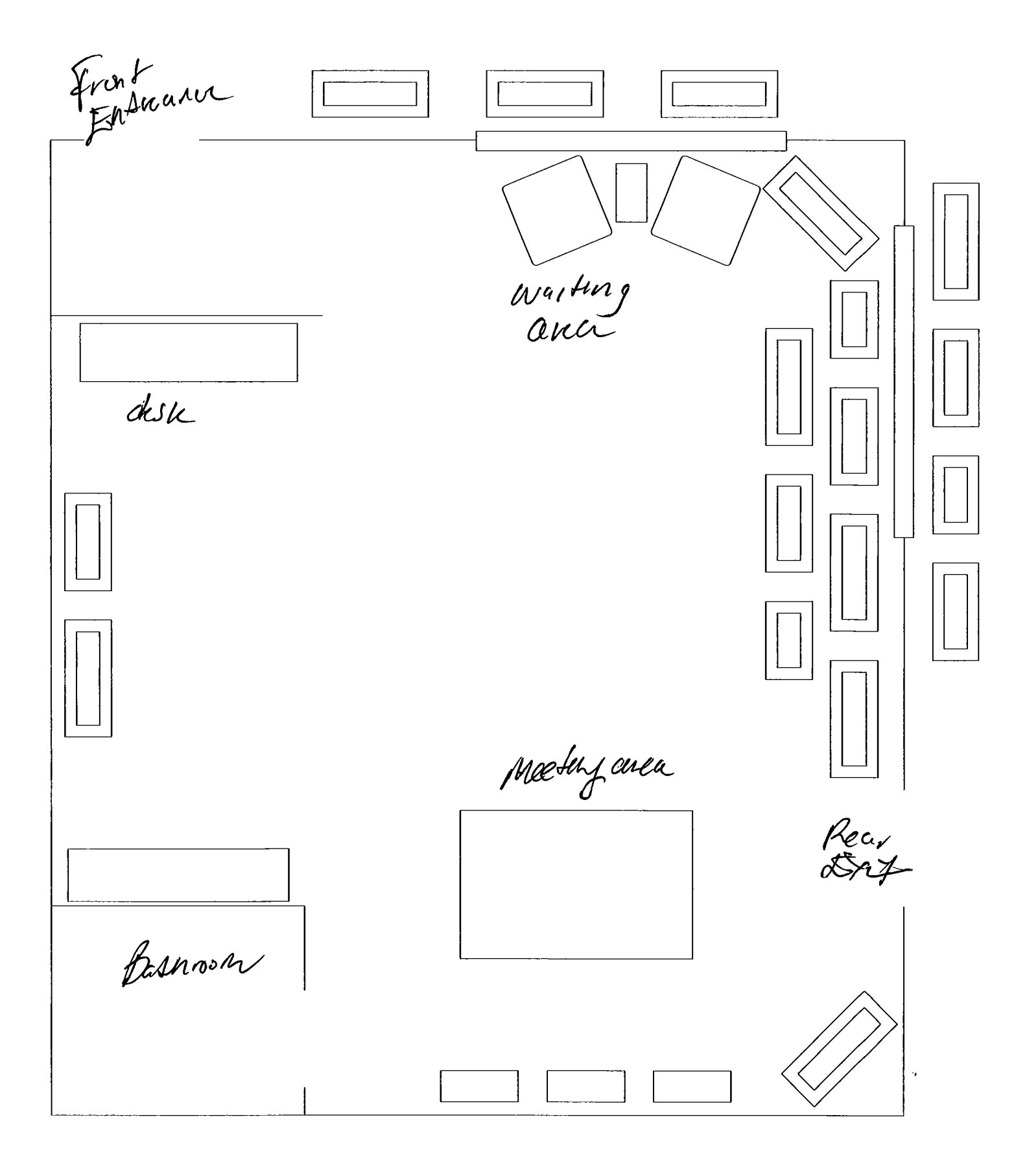

# TOWN OF GLOCESTER HISTORIC DISTRICT COMMISSION

 $HDC-00.00$ 

For properties built after 1900.

# RECOMMENDATION OF COMPATIBILITY

APPLICATION FOR REVIEW OF PROPOSED WORK  $(Please print)$ Application Date:  $\omega$  (8)  $\infty$ Property OWNEr: Wilson Enterprises  $\mathbf{1}$ . Address: 1177 Putnam Pike Chepache Telephone No.: 401-56877266, Owner's Signature Applicant (if not owner):  $2.$ Address:  $S$ cent Telephone No. : Applicant's Signature: Address of Review Project: 1177 Putnan Pile  $\overline{3}$ . Chepachet =  $P1$ at No.:  $OP$  Lot No.: 80 DESCRIPTION OF PROPOSED WORK (Including Signs):  $\overline{A}$ 61N by 6 At Composity Antiques of wood composite nung on the side of the Building pacing the civer. The sign will meet the requirements of the Sign ordinance.

Back up Photo to follow;